## CHAPTER **5**

## **SWAT INPUT DATA: .SUB**

The subbasin general input file contains information related to a diversity of features within the subbasin. Data contained in the subbasin input file can be grouped into the following categories: subbasin size and location, specification of climatic data used within the subbasin, the amount of topographic relief within the subbasin and its impact on the climate, properties of tributary channels within the subbasin, variables related to climate change, the number of HRUs in the subbasin and the names of HRU input files.

**126** SWAT INPUT/OUTPUT FILE DOCUMENTATION, VERSION 2012

Following is a brief description of the variables in the subbasin general input file. They are listed in the order they appear within the file.

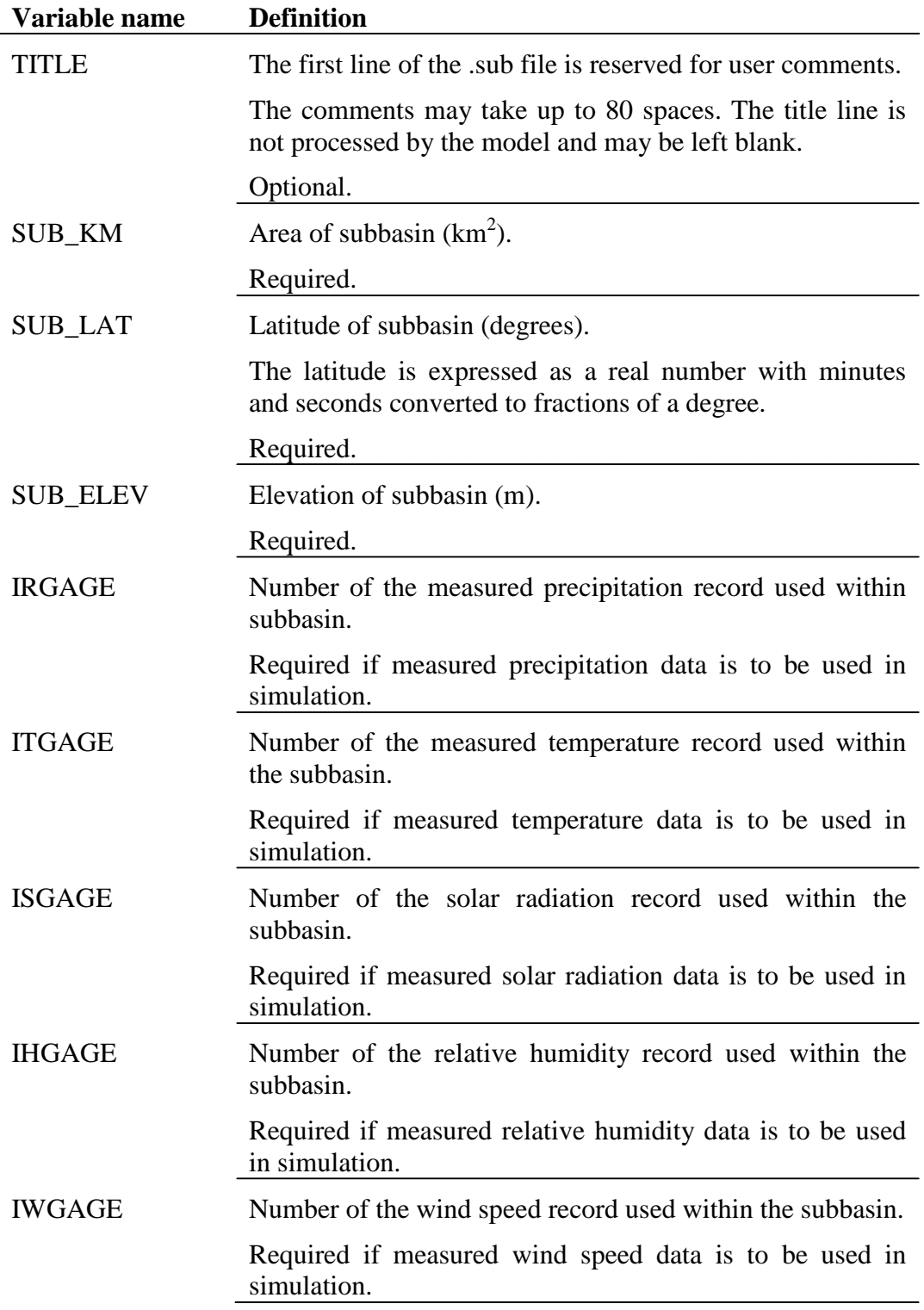

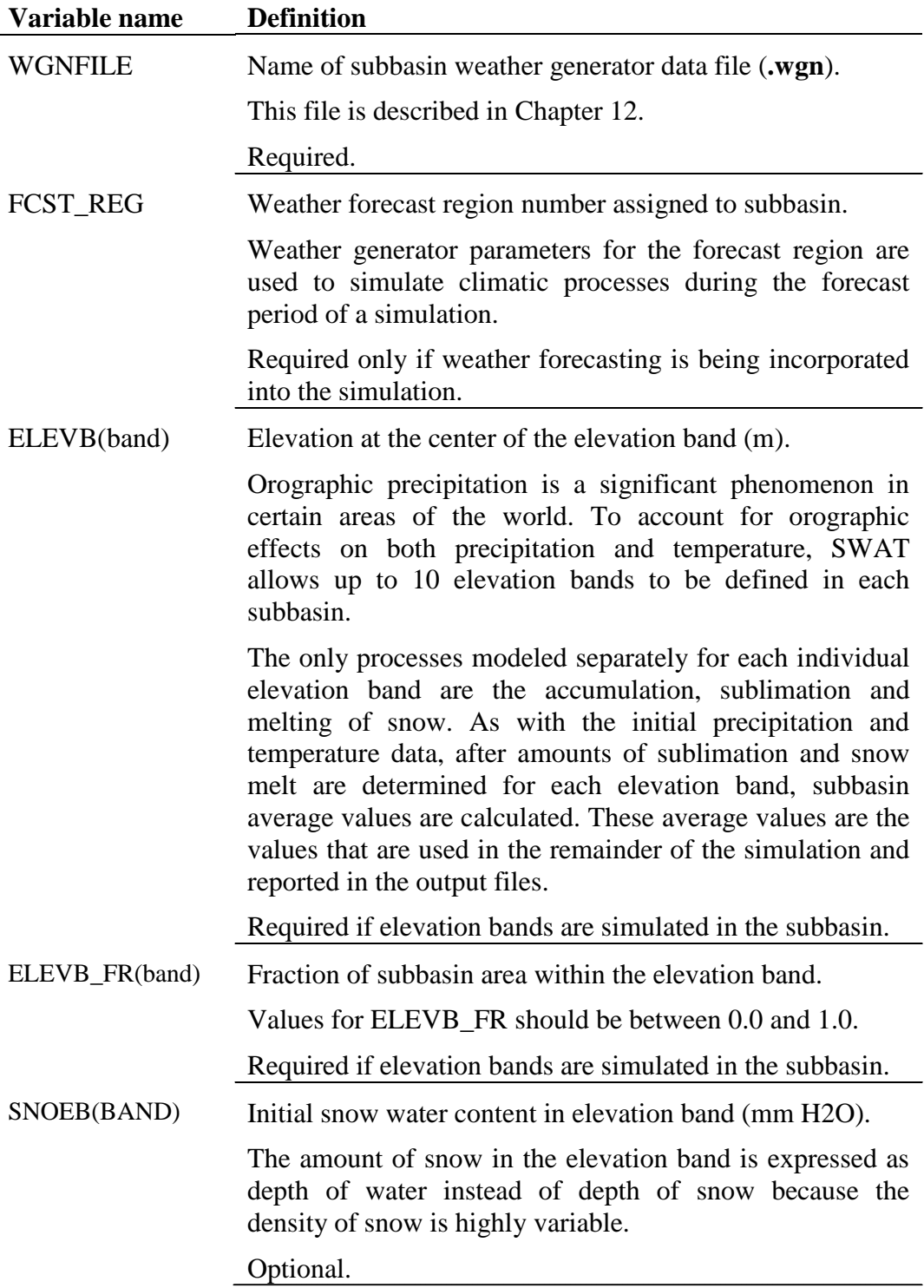

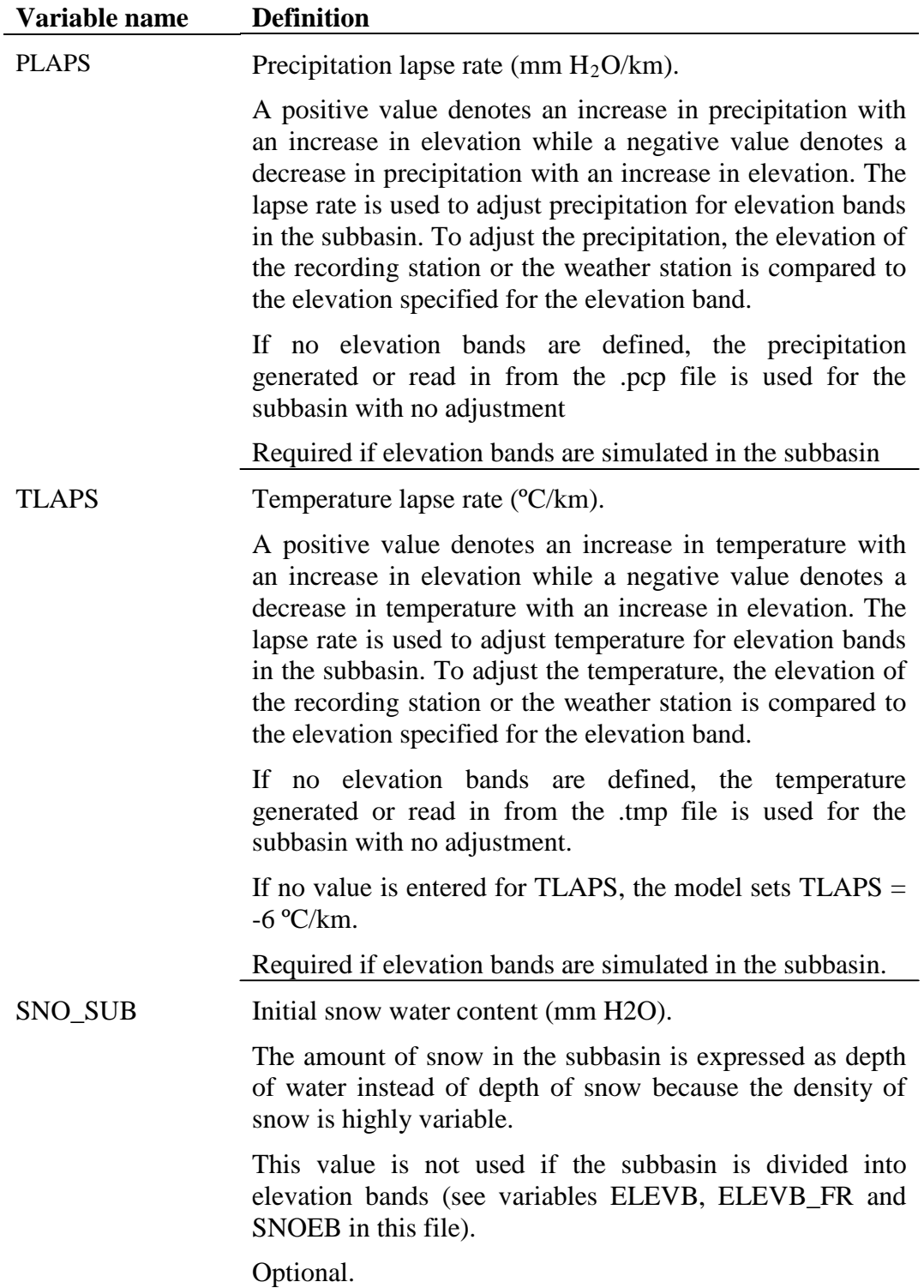

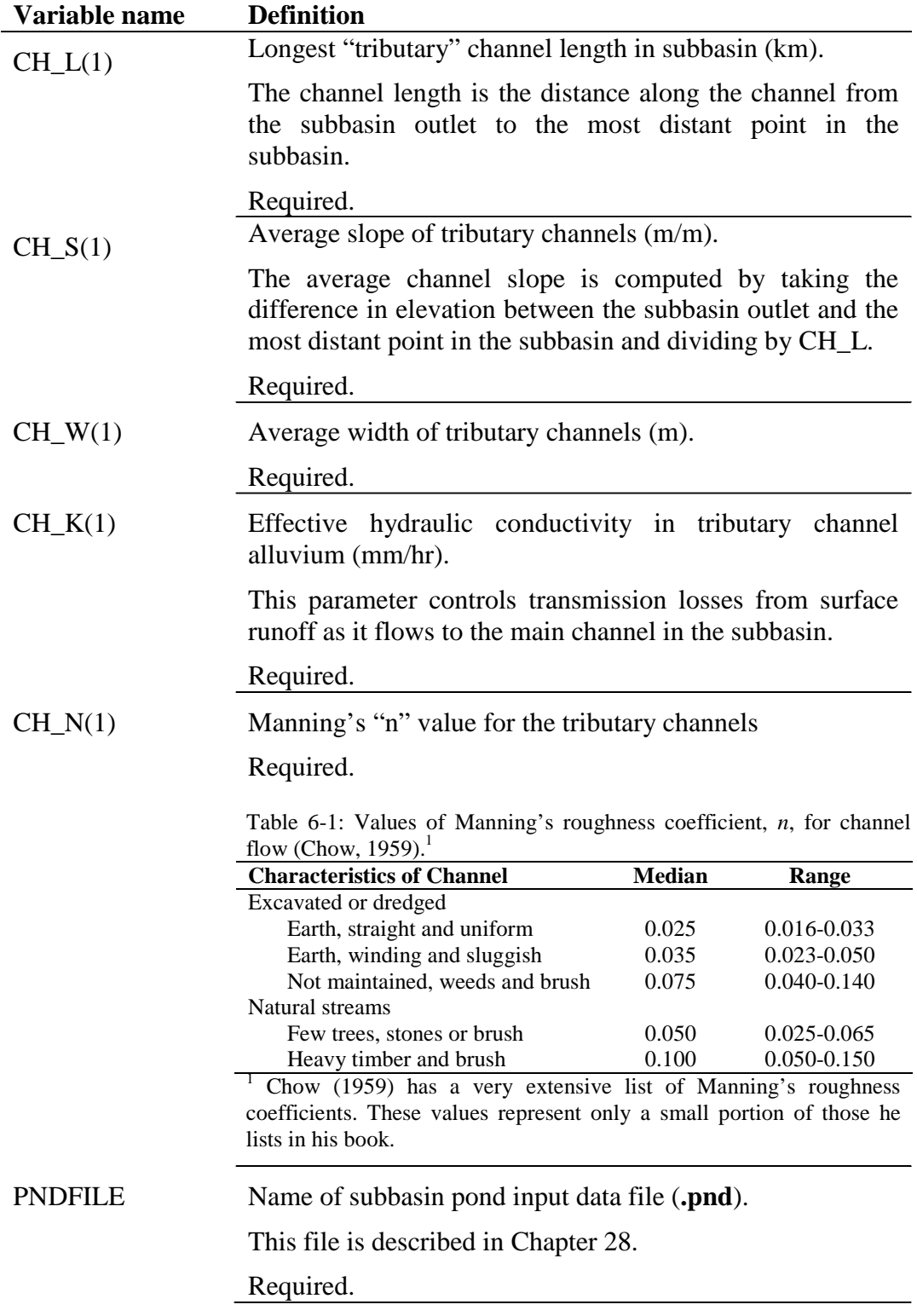

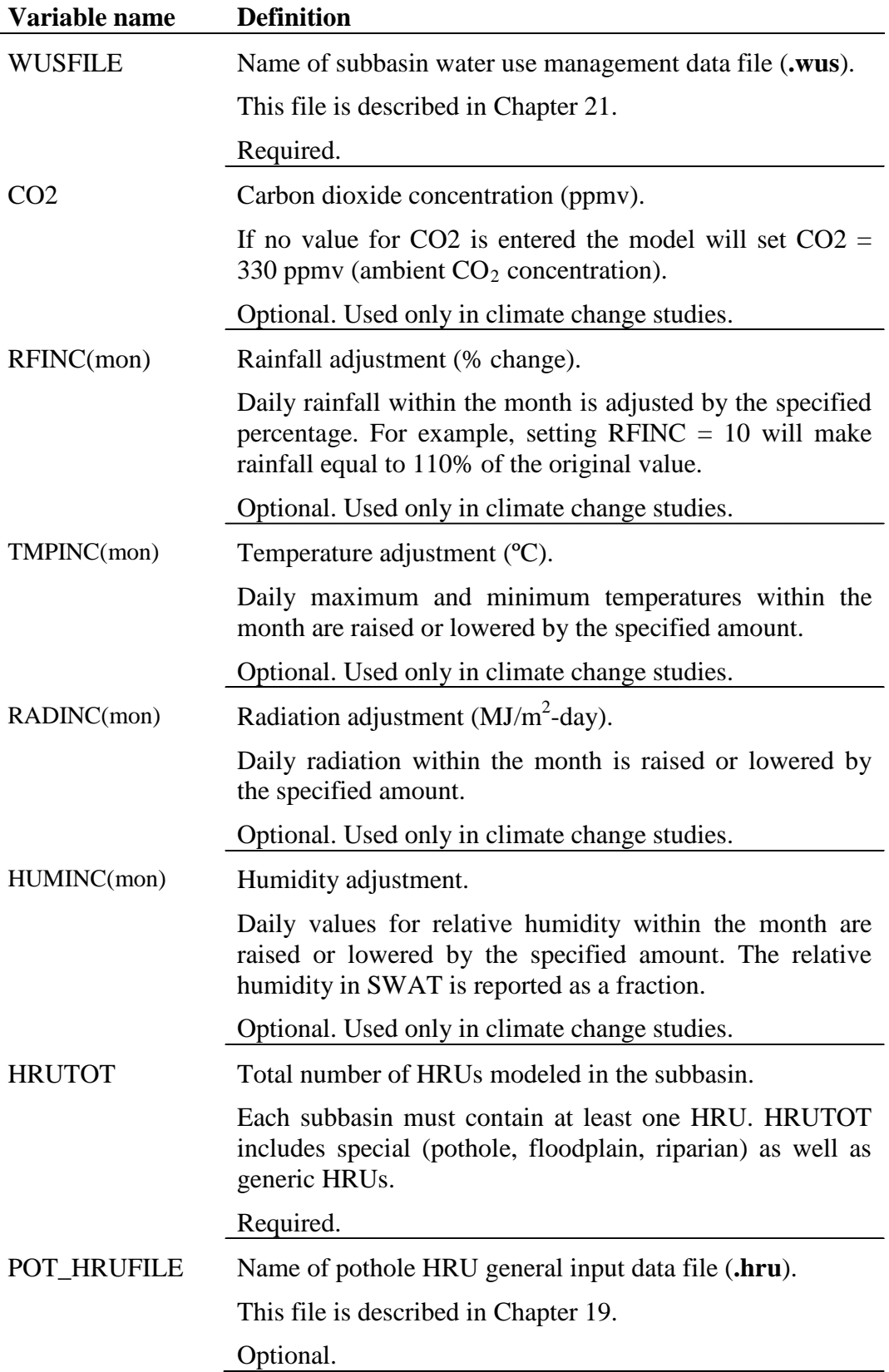

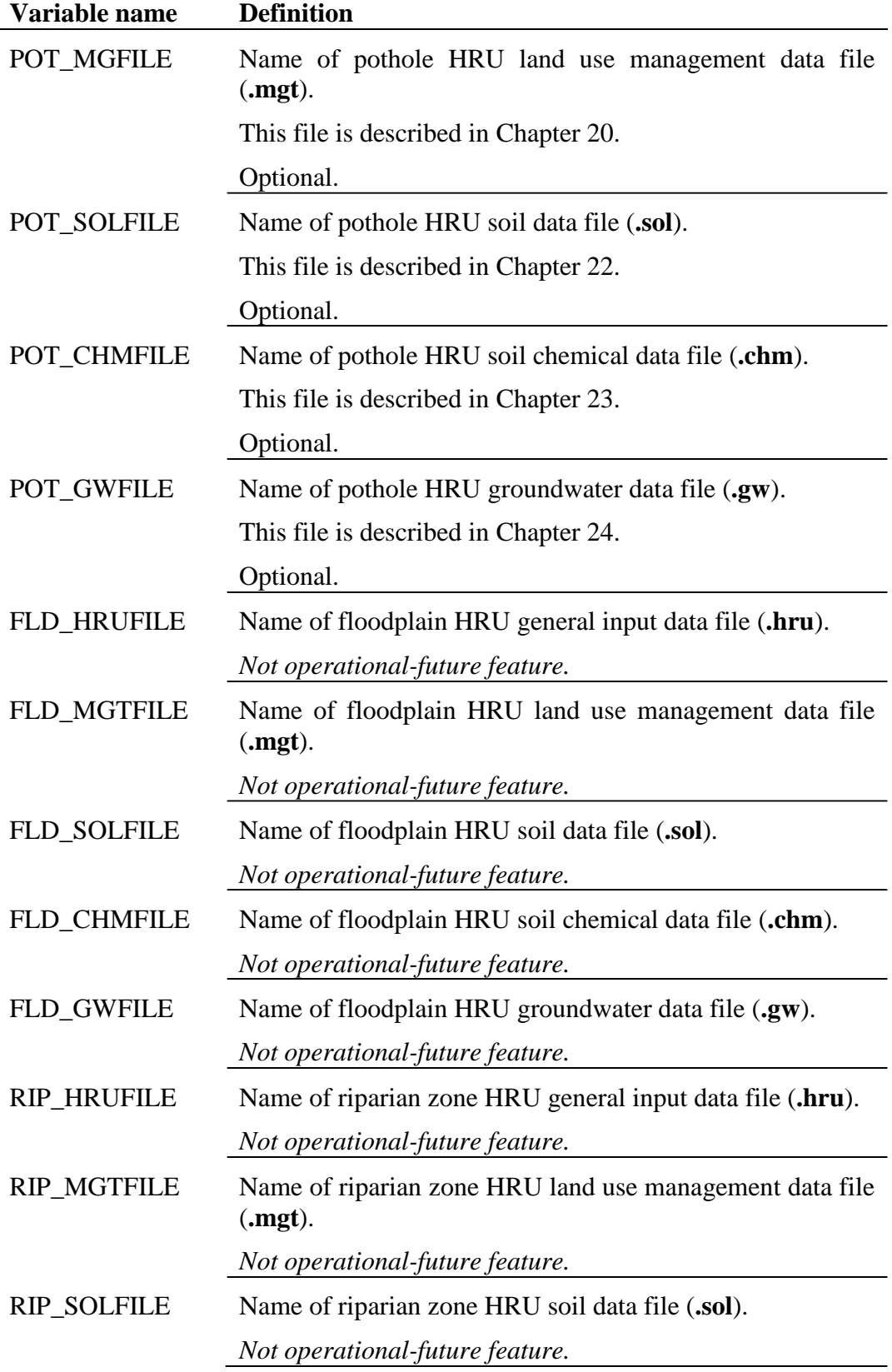

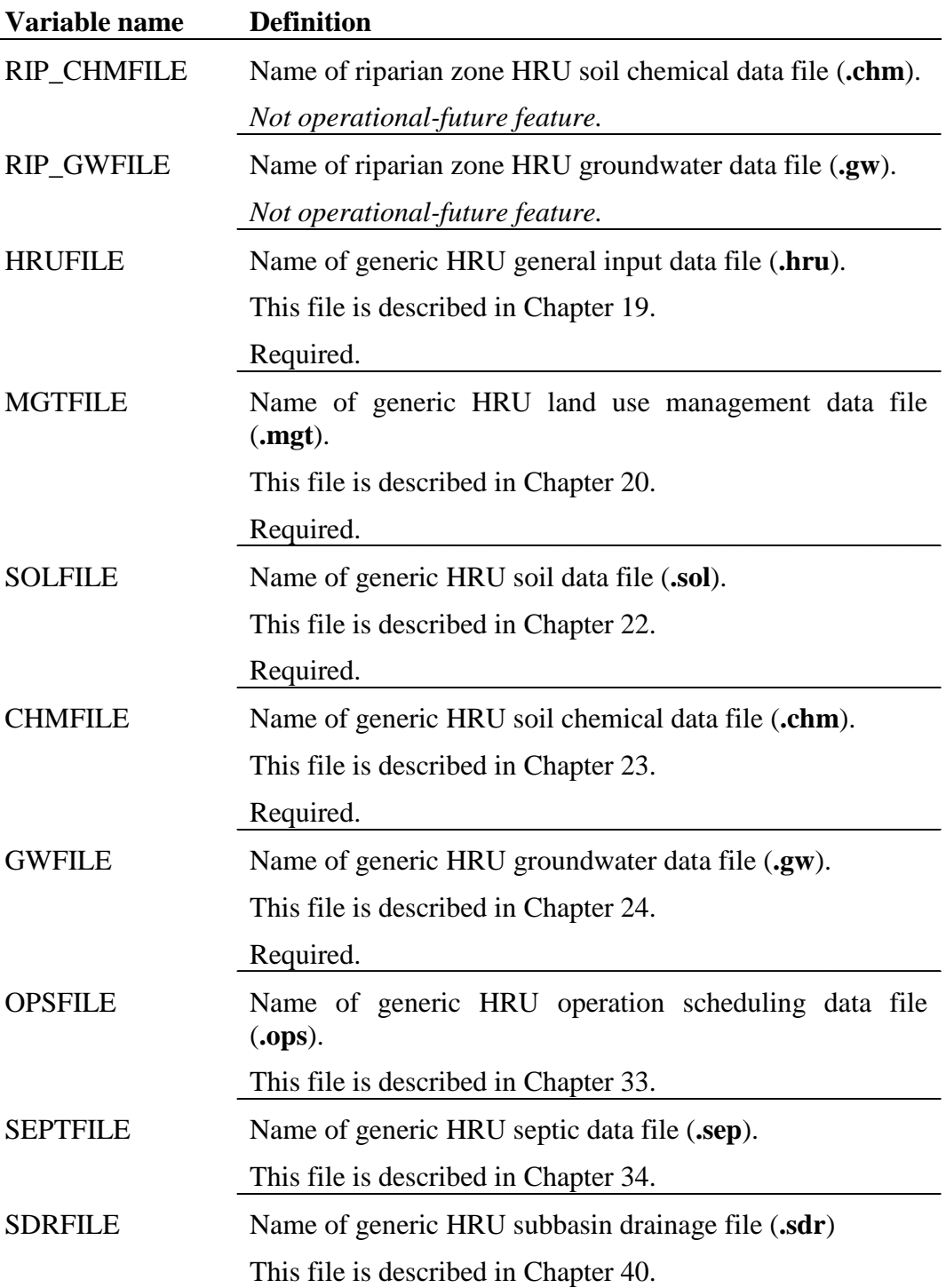

The subbasin general input file is partially free format and partially fixed format. The variables that are free format will have *free* listed in the **F90Format** column and will not have a position defined. The variables that are fixed format will have a FORTRAN format and position specified.

The free format variables may be placed in any position the user wishes on the line. Values for variables classified as integers *should not* include a decimal while values for variables classified as reals *must* contain a decimal. A blank space denotes the end of an input value and the beginning of the next value if there is another on the line.

The fixed format variables must be entered using the specified format and positioning on the line in order for the model to read them properly.

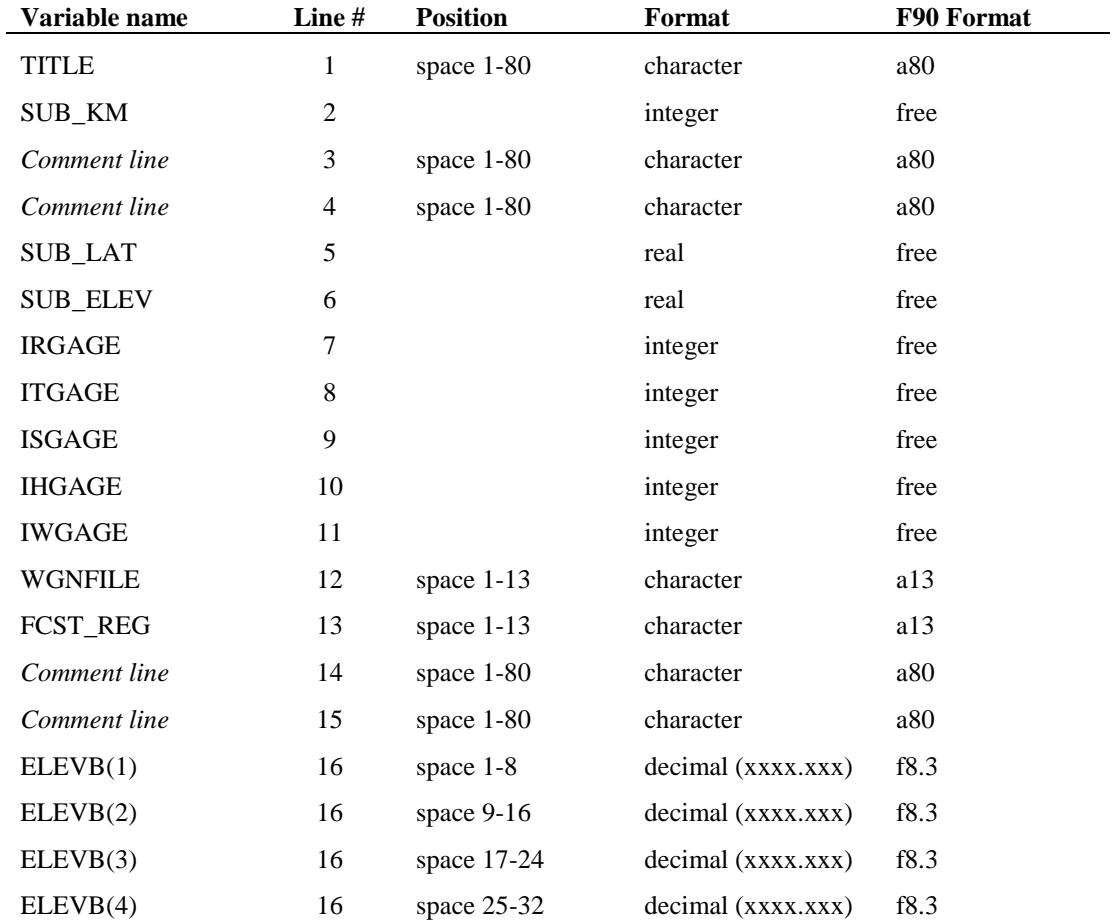

The format for the subbasin general input file is:

![](_page_9_Picture_385.jpeg)

![](_page_10_Picture_400.jpeg)

![](_page_11_Picture_404.jpeg)

![](_page_12_Picture_284.jpeg)

## **REFERENCES**

Chow, V.T. 1959. Open-channel hydraulics. McGraw-Hill, New York.